Here, *accum* is sampled on the rising edge of *clock* and the assignment is scheduled to occur when *a\_bus* changes.

```
initial begin
   @(posedge clock)
      \bar{G} \leq \widetilde{\omega}(a_b \log \sigma) accum;
      C \leq D;
end
```
*<sup>D</sup>* is also immediately sampled, and assigned to *C.*

This differs from the blocking version, which would prevent *C <= D;* from executing until the previous stmt completed its assignment.

What happens if 2 clock edges arrive before *a\_bus* changes?

```
always begin
  @(posedge clock)
     \bar{G} \leq \bar{\omega}(a_bus) accum;
end
```
The simulator issues a warning (queueing of values is not supported) and *G* gets the last evaluated value of *accum*.

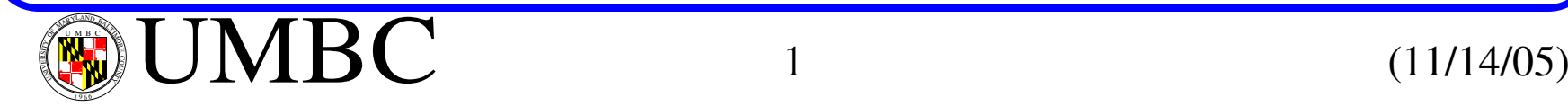

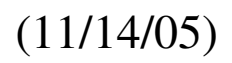

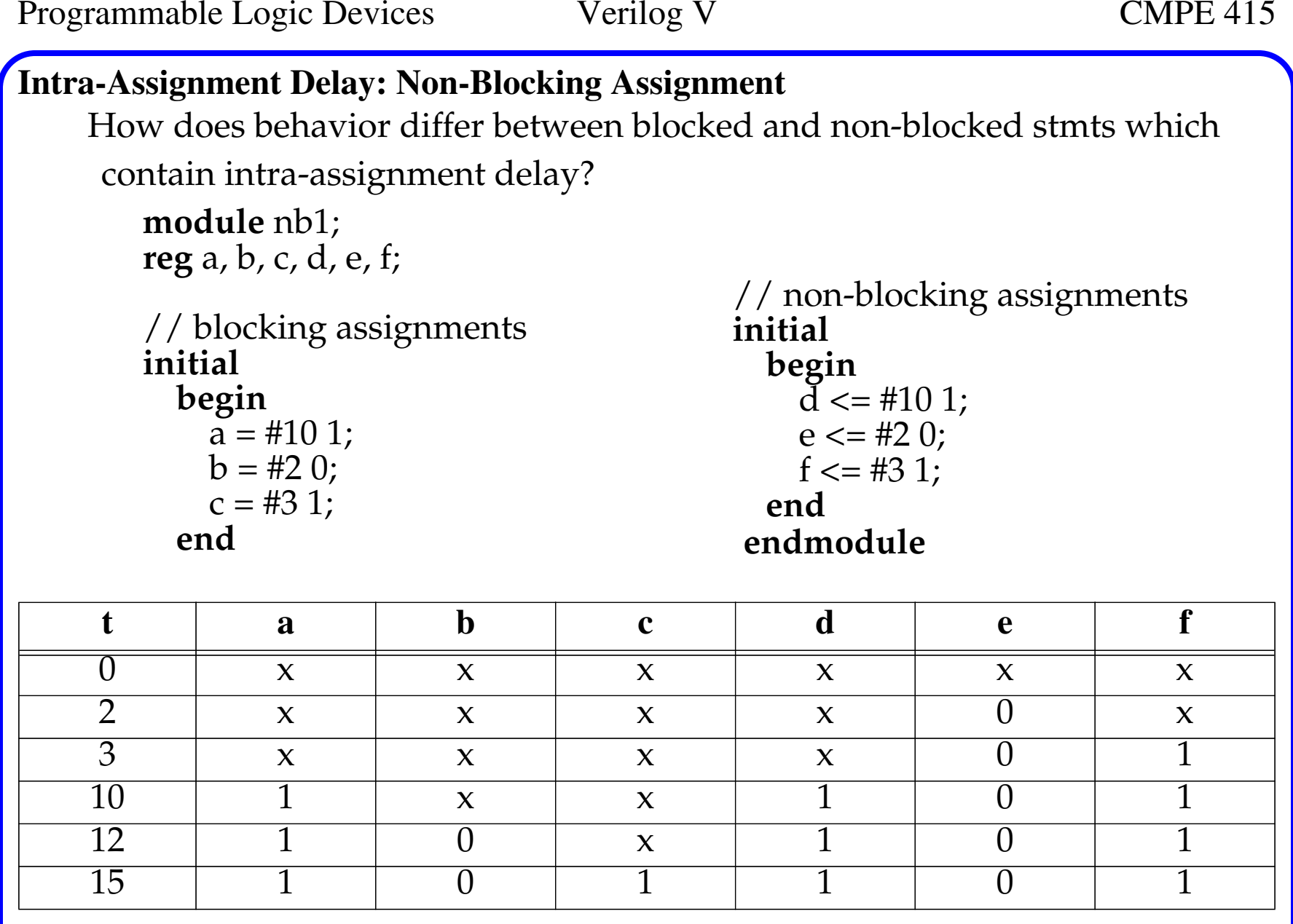

# **Intra-Assignment Delay: Non-Blocking Assignment** Combinational logic can be modeled by both *one-shot* and *cyclic* forms of Verilog behavior. This one shot example is similar to the *continuous assignment* example given in Chapter 2. **module** bit\_or8\_gate3(y, a, b) **input** [7:0] a, b; **output** [7:0] y; **reg** [7:0] y; **initial begin** // Alternative in Ch. 2 does not include **initial begin... assign**  $\bar{y} = a \mid b$ ; **endendmodule**

Here, the behavior is activated at  $t_s$  = 0 and stays in effect after the behavior expires.

Although it is valid, it is not the preferred style and will **not be accepted** by <sup>a</sup> synthesis tool.

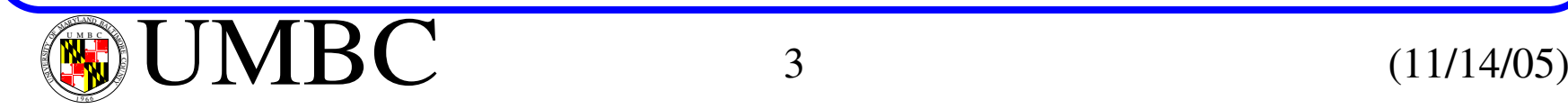

A second acceptable alternative uses procedural assignment.

```
module bit_or8_gate4(y, a, b)
  input [7:0] a, b;
  output [7:0] y;
  reg [7:0] y;
  always @(a or b) begin
    y = a \mid b;endendmodule
```
But not as simple as the Ch. 2 version.

Be careful when using behavioral models designed to model delay.

```
module bit_or8_gate4(y, a, b)
  input [7:0] a, b;
  output [7:0] y;
  reg [7:0] y;
  always @(a or b) begin
    #5 y = a \, | \, b;endendmodule
```
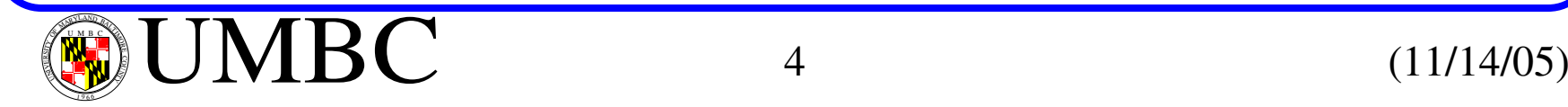

There are two problems here.

- *y* gets old data, i.e., the values of *<sup>a</sup>* and *b* 5 time units after the activating event.
- While the delay control is blocking, i.e., waiting to assign to *y*, the event control expression cannot respond to events on *<sup>a</sup>* and *b*.

Does this model actual hardware?

Alternatively, *intra-assignment delay* can be used to get the proper values of *<sup>a</sup>* and *b*, i.e., the values at the moment they change, but the 2nd problem remains.

```
module bit_or8_gate4(y, a, b)
  input [7:0] a, b;
  output [7:0] y;
  reg [7:0] y;
  always @(a or b) begin
    y = #5 a | b;
  endendmodule
```
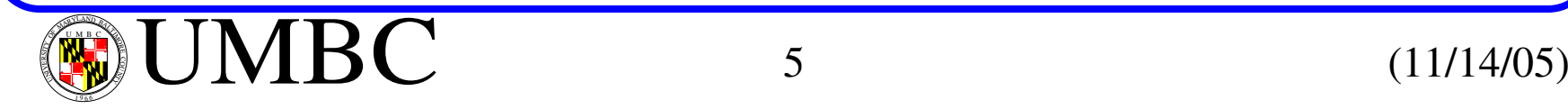

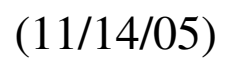

The solution is to use a *non-blocking* assignment with *intra-assignment* delay.

```
module bit_or8_gate4(y, a, b)
  input [7:0] a, b;
  output [7:0] y;
  reg [7:0] y;
  always @(a or b) begin
    y \le 45 a | b;
  endendmodule
```
# **Simulation of Simultaneous Procedural Assignments**

The simulator needs rules to handle multiple behaviors assigning value to the same register in the same time step.

- (1) Evaluate the expressions on the RHS of all assignments to **reg** variables at that time step.
- (2) Execute the blocking assignments to registers.
- (3) Execute non-blocking assignments that can execute in the current time step (no intra-assignment timing).
- (4) Execute past procedural assignments with expired wait times.

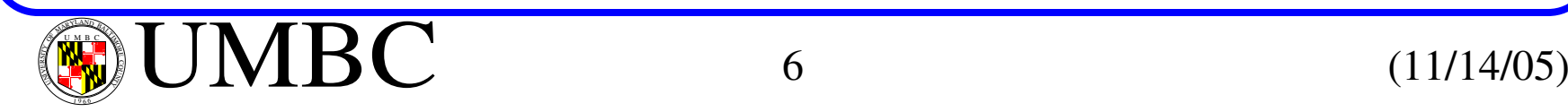

### **Simulation of Simultaneous Procedural Assignments**

• (5) Advance the simulator time  $(t_{sim})$ .

Verilog defines the rules using a *stratified event queue*, where the queue of pending simulation events are organized into 5 different regions. The rules for execution order are fairly complex (see text) and some are

implementation dependent.

# **Repeated Intra-Assignment Delay**

The *event\_expression* in intra-assignment delay can be repeated a specified number of times.

```
reg_a = repeat (5) @ (negedge clock) reg_b;
```
The assignment to *reg\_a* will be made after 5 falling edges of the clock.

```
begin // The above is equivalent to.<br>temp = reg_b;
  temp = reg_b; @ (negedge clock); @ (negedge clock); @ (negedge clock);
  @ (negedge clock); @ (negedge clock);
  reg_a = temp;end
```
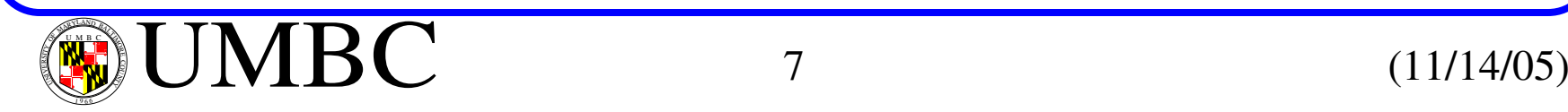

1 9 66

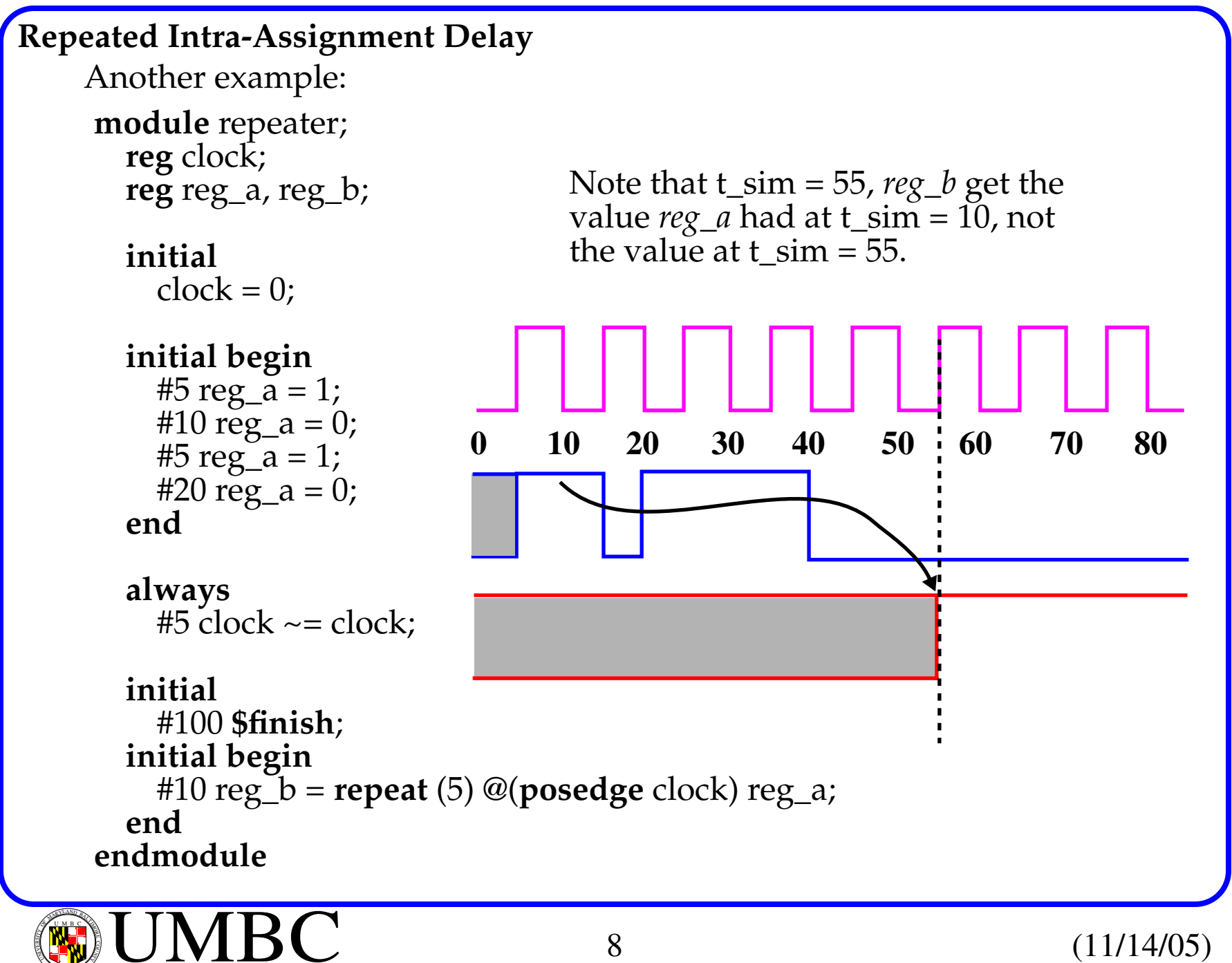

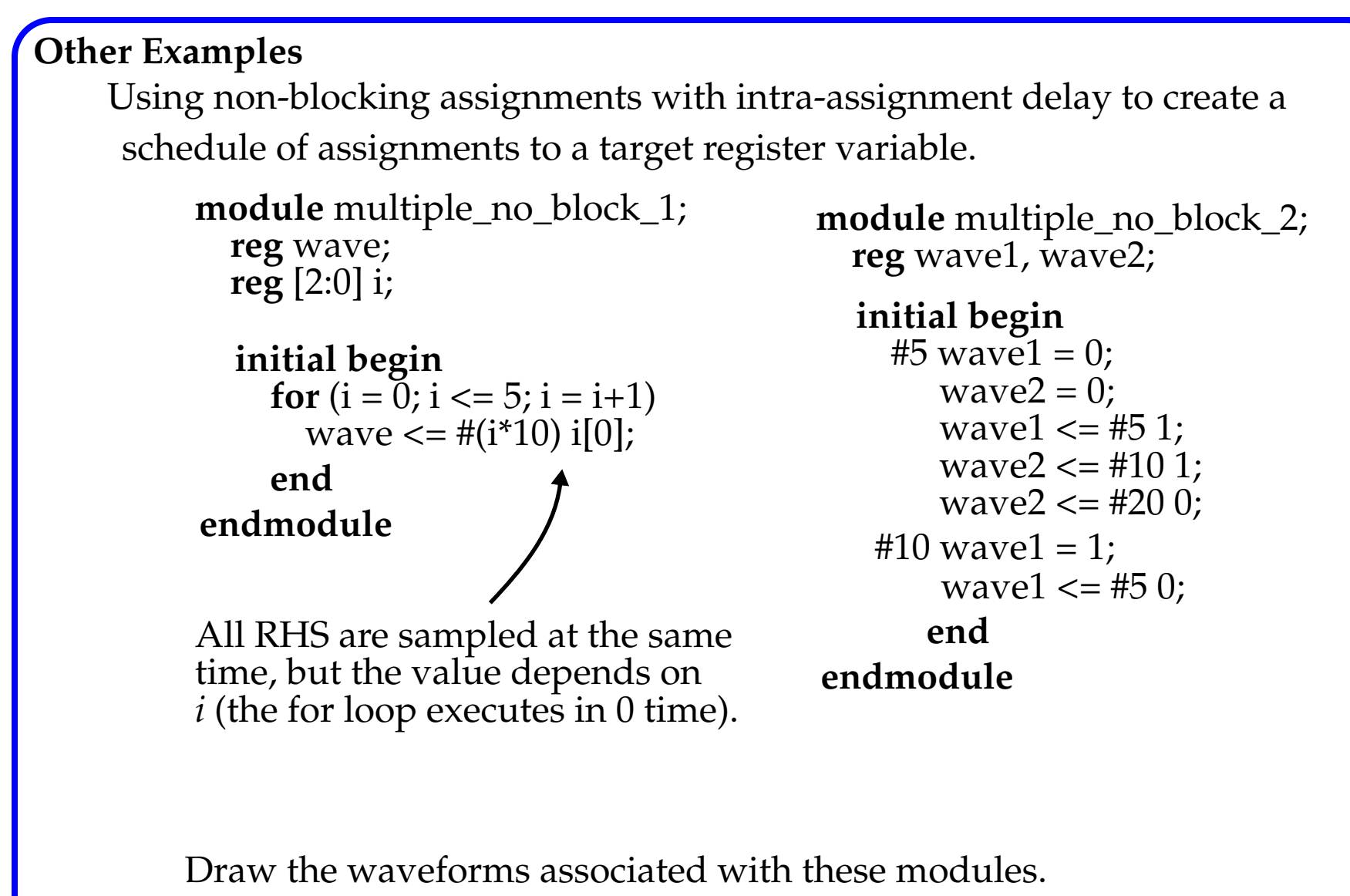

UMBC $\left(\mathbb{Q}\right)$  U M B C  $\left(11/14/05\right)$ 1 9 66

# **Other Examples**

```
module non_block(sig_a, sig_b, sig_c);
  reg sig_a, sig_b, sig_c;
  initialbegin
       sig_a = 0;<br>sig_b = 1;sig_c = 0;endalways sig_c = #5 \sim sig\_c;
  always @ (posedge sig_c)
     begin<br>sig_a <= sig_b;
       si\check{g}_b \leq -si\check{g}_a;endendmodule// Non-overlapping wfms generated // (sig_a and sig_b) from a clock signal
                                        // sig_c
```
You should be able to draw the wfms from these descriptions.

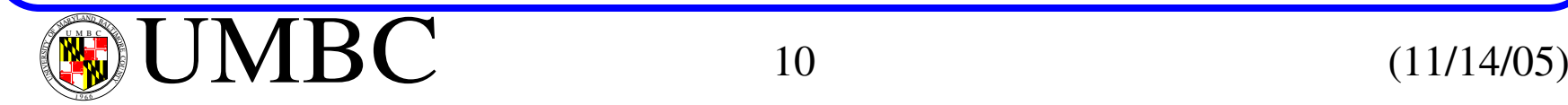

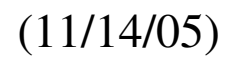

### **Constructs for Activity Flow Control**

These types of statements modify the activity flow within a behavior.

- **?...:, case, if** (conditional)
- **repeat, for, while, forever** (loop)
- **wait** (suspend)
- **fork ... join** (branch)
- **disable** (terminate)

```
Conditional Operator (? ... :)
```
Discussed previously when used with continuous assignment stmts - can also be used with procedural stmts.

```
module mux_behavior (y_out, clock, reset, sel, a, b);
  input clock, reset, sel;
  input [15:0] a, b;
  output [15:0] y_out;
  reg [15:0] y_out;
  always @ (posedge clock or negedge reset)
    if (reset == 0)\check{y}_out = 0;
     else y_out = (sel) ? a + b : a - b;
```
**endmodule**

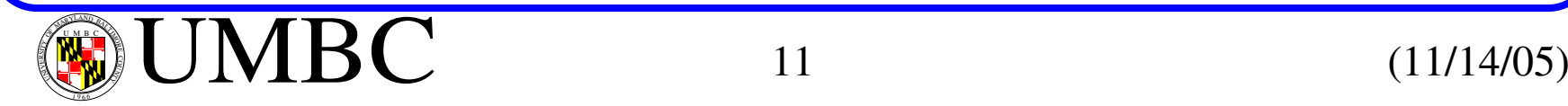

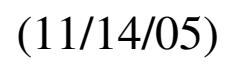

# **Constructs for Activity Flow Control: Case stmt**

The **case** stmt requires an exact bitwise match.

```
case_stmt ::= case (expression) case_item {case_item} endcase |
             casex (expression) case_item {case_item} endcase |
             casez (expression) case_item {case_item} endcase
```

```
case_item ::= expression {, expression}: stmt_or_null |
              default [:] stmt_or_null
```
Correct implementation of <sup>a</sup> MUX but inefficient because it reacts to all activities independent of the selection.

```
module mux4_case( a, b, c, d, select, y_out);
input a, b, c, d;
input [1:0] select;
output y_out;
reg y_out;
always @( a or b orc or d or select) begin
   case (select)
     0: y_out = a;<br>1: y_out = b;<br>2: y_out = c;
     3: \mathrm{y\_out} = \mathrm{d};default y_out = 1'bx;
endcase endmodule
```
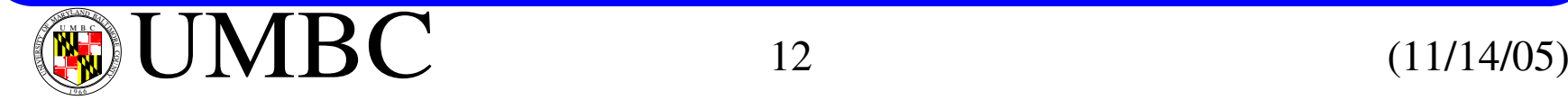

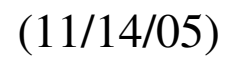

# **Constructs for Activity Flow Control: Case stmt** The *case expression* is evaluated in Verilog's 4-value logic system.

The *case\_item* expression are evaluated in the order listed, and if a match is found, the other cases are not examined or executed.

The other two variants of the **case** treat *don't care* situations in simulation. **casex** ignores values in those bit positions of the case *expression* or *case\_item* that have the value "x" or "z" -- matches anything, 0, 1, *<sup>x</sup>* or *<sup>z</sup>*.

**casez** ignores any bit position of the case *expression* or *case\_item* that have value "z". It also uses "**?**" as an explicit *don't care*.

**always** @(decode\_pulse) **casez** (instruction\_word) 16'b0000\_????\_????\_????:; // Null stmt for no-op.

For simulation, the **default** case is optional.

For synthesis, be sure to cover all possible combinations of the *expression* in the *case\_item* list (or use **default**) to avoid unwanted latches.

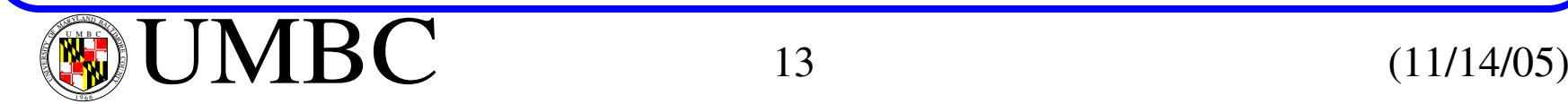

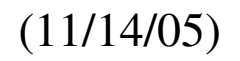

**Constructs for Activity Flow Control:** *if else* **stmt** Alter the normal sequential activity flow within a behavior. As always, *stmt\_or\_null* can be a single or block stmt. Null stmts must terminate with a semicolon. if\_stmt ::= **if** (expression) stmt\_or\_null [**else** stmt\_or\_null]  $stmt_or_null ::=$  stmt |; (a) **if**  $(A < B)$  some\_register = some\_value + 1;<br>(b) **if**  $(C < D)$ ; // null stmt (c) **if**  $(k == 1)$ 

**begin** : A\_Block  $sum_$ out = sum\_reg(4);  $c_$ out =  $c_$ reg $(2)$ ; **end**

The value of the Boolean expression evaluated in the **if** stmt is treated as false if it has numerical value of *0*, or the values *<sup>x</sup>* or *<sup>z</sup>*

The meaning of the **else** clause conforms to the notion you've learned for other programming languages.

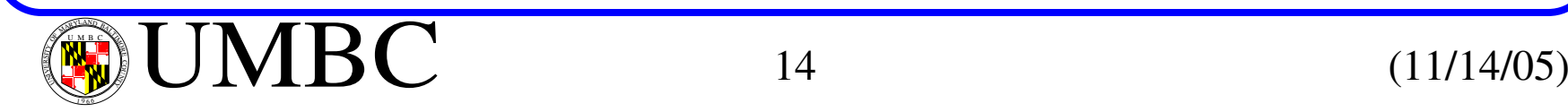

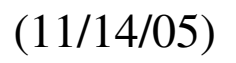

**Constructs for Activity Flow Control: Loops** Verilog has 4 loops mechanisms, **repeat**, **for**, **while** and **forever**

**Repeat** executes a stmt or block a specified number of times.

```
repeat_loop ::= repeat (expression) stmt
```
When reached, *expression* is evaluated once to determine the number of iterations.

If *expression* evaluates to *<sup>x</sup>* or *<sup>z</sup>*, the result is treated as 0 and no loop iterations occur.

Otherwise, the loop executes unless terminated by a **disable** stmt.

```
...word_address = 0;
repeat (memory_size)
  begin
 memory[word_address] = 0;
 word_address = word_address + 1;
  end
```
**...**

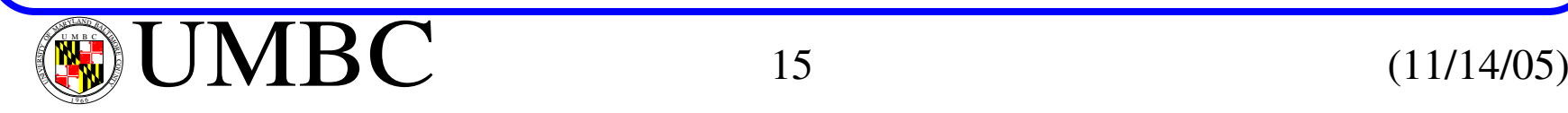

# **Constructs for Activity Flow Control: Loops**

The **for** loop semantics are identical to those in other prog. languages.

```
for_loop ::= for ( reg_assignment; expression; reg_assignment ) stmt
```

```
register variable must be an integer or reg
```

```
reg [15:0] demo_register;
integer K;
```

```
...for (K = 4; K; K = K - 1)begin<br>demo_register[K + 10] = 0;
    demo_register [K + 2] = 1;end...
```
**reg** [3:0] K; **for** ( $K = 0$ ;  $K \le 15$ ;  $K = K + 1$ ) ... // Beware, loops forever...

See carry look-ahead example in text.

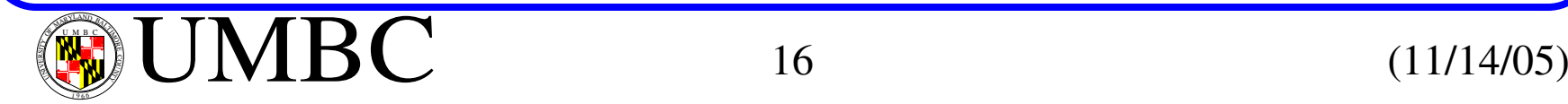

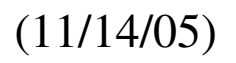

```
Constructs for Activity Flow Control: Loops
    The while loop is also semantically identical to its definition in C.
        Loop while Bool_expr remains true.
    Caution -- the following usage will choke simulator:
       while_loop ::= while (Bool_expr) stmt
        begin: count_of_1s
        reg [7:0] temp_reg;
        count = 0;
        temp_{reg} = reg_a;while (temp_reg)
           begin
             \mathbf{if} (temp_reg[0]) count = count + 1;
             temp\_reg = temp\_reg \gg 1;endendmodule Asking_for_trouble(some_external_input);
        input some_external_input;
           always begin
             while (some_external_input); //Wait for external variable
           endendmodule
```
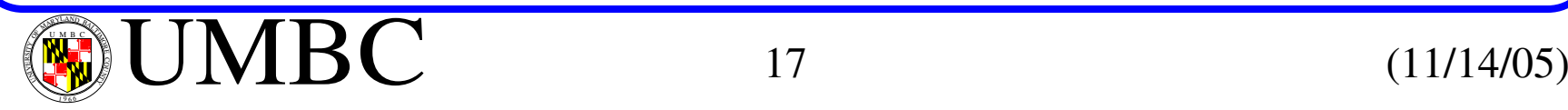

### **Constructs for Activity Flow Control: Loops**

The **forever** loop is unconditional and is terminated via a **disable** stmt.

```
forever_loop ::= forever stmt
```
Clocks and pulse-trains in testbenches are easily implemented using **forever** loops:

```
parameter helf_cycle = 50;
```

```
initialbegin : clock_loop clock = 0;
      foreverbegin
         #half\_cycle clock = 1;<br>#half_cycle clock = 0;
      endend
```
**initial**#350 **disable** clock\_loop;

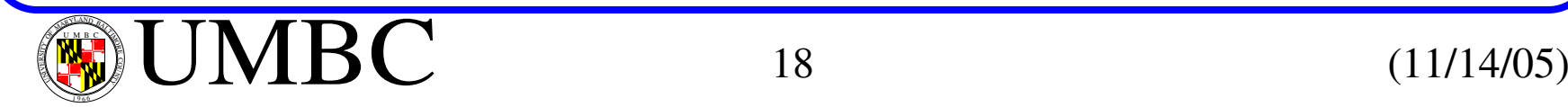

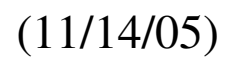

UMBC

1 9 66

```
Constructs for Activity Flow Control: Loops
    Do not confuse always and forever.
         The always construct declares a concurrent behavior, that can NOT be
         nested and becomes active at the beginning of simulation.
         The forever loop is a computational activity, that can be nested and does
         not execute until it is reached within an activity flow.
    The disable stmt is used to prematurely terminate a named block or task.
         When executed, activity flow is transferred to the stmt immediately fol-
         lowing the named block.
      module find_first_one(A_word, trigger, ind_val);
        input [15:0] A_word;
        input trigger;
        output [3:0] ind_val;
        reg [3:0] ind_val;
        always @ trigger
          begin
            ind val = 0;
            for (ind_val = 0; ind_val <= 15; ind_val = ind_val + 1)
              if (A_word[ind_val] == 1) disable;
          endendmodule
```
 $\left(\mathbb{R}\right)$  U M B C  $\left(11/14/05\right)$ 

# **Constructs for Activity Flow Control:** *fork...join*

The **fork...join** construct is NOT supported by synthesis tools but is useful to generate wfms in testbenches.

It creates parallel threads of activity, each executing concurrently with the others.

| <b>fork</b>          | $/t_{\text{sim}} = 0$                                           |
|----------------------|-----------------------------------------------------------------|
| #50 sig-wave = 'b1;  | $/$ Order of strs here is not important<br>#100 sig-wave = 'b0; |
| #150 sig-wave = 'b1; |                                                                 |
| #300 sig-wave = 'b0; | $/$ Exercises at t <sub>sim</sub> = 300                         |
| join                 | $/$ Resynchronized all parallel threads here                    |

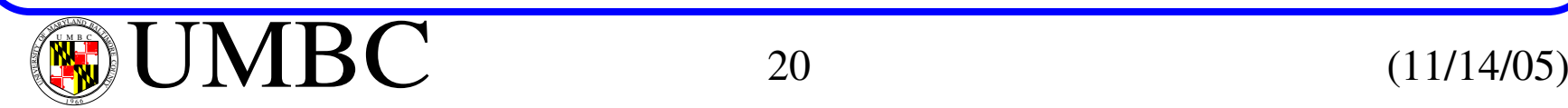

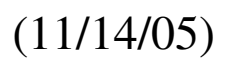